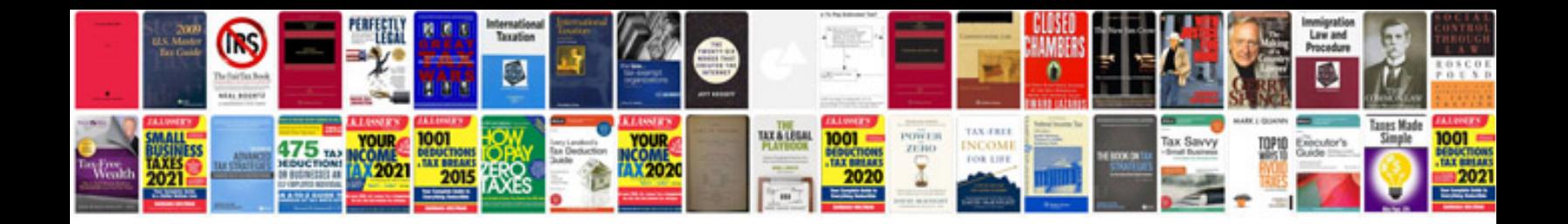

**Cv docx template**

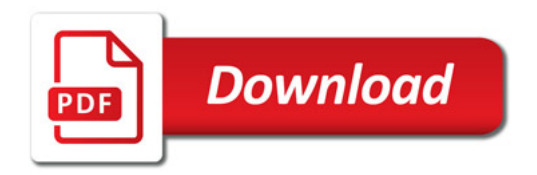

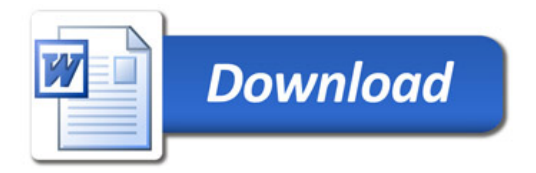